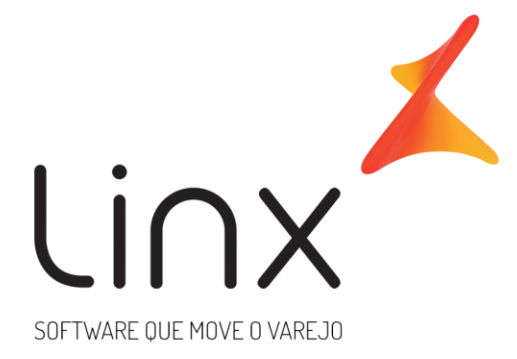

# **Gateway de Pagamentos Linx Checkout Transparente Anexo Antifraude**

**Data**: fev/2020 **Versão**: 1.3 gateway\_implantacao@linx.com.br **Área**: P&D

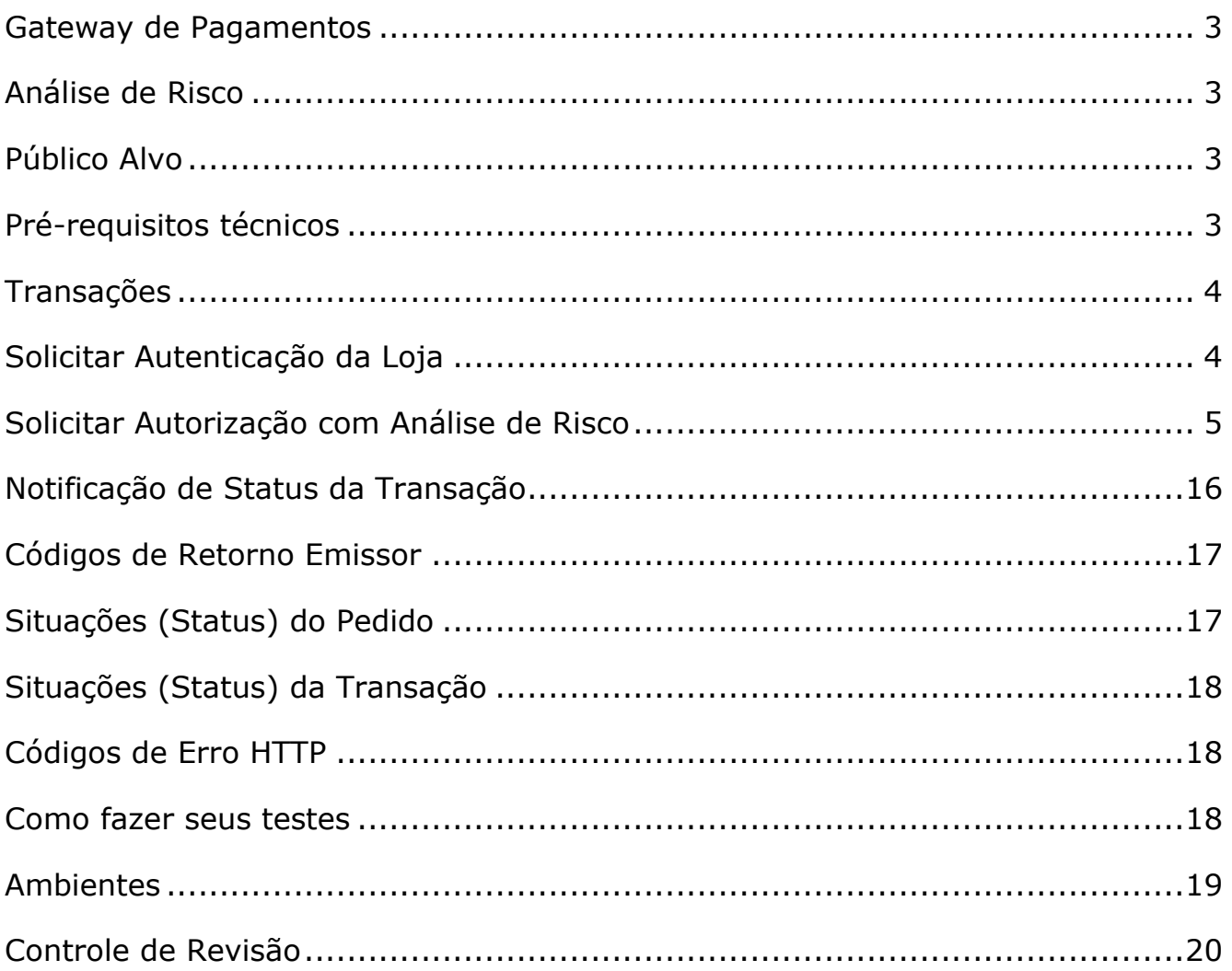

### <span id="page-2-0"></span>**Gateway de Pagamentos**

O Gateway de Pagamentos Linx é uma solução para compras on-line que simplifica sua conexão e integração com as operadoras de cartões responsáveis pela comunicação com as bandeiras e emissoras para aprovação comercial.

## <span id="page-2-1"></span>**Análise de Risco**

A análise de risco é processo de verificação de confiabilidade da transação. Isso é feito através de consulta a um antifraude que valida as informações da transação para trazer maior segurança e evitar perdas financeiras com chargebacks (chargeback é a contestação de uma compra, feita pelo portador junto ao emissor do cartão. Na prática, significa que um problema aconteceu no meio do caminho e o comprador pediu ao banco o seu dinheiro de volta).

### <span id="page-2-2"></span>**Público Alvo**

As informações deste manual são destinadas aos desenvolvedores de software e/ou analistas. Serão abordados assuntos técnicos e de negócios que visam facilitar o entendimento da solução para receber pagamentos on-line.

## <span id="page-2-3"></span>**Pré-requisitos técnicos**

O mecanismo de integração é bastante simples, de modo que apenas conhecimentos intermediários em linguagem de programação para Web, requisições HTTP/HTTPS e manipulação de arquivos JSON são necessários para uma implantação bem-sucedida.

## <span id="page-3-0"></span>**Transações**

## <span id="page-3-1"></span>**Solicitar Autenticação da Loja**

Para utilizar esse método é feita uma requisição POST para a url /uaa/oauth/token

Para acessar os métodos com sucesso, é necessário realizar a autenticação da Loja por meio de uma autorização OAUTH2. As chaves de acesso (apiKey e clientId) será liberada no Painel Administrativo.

Uma vez que o Gateway verifica que as chaves de acesso são válidas para a Loja, é retornado um token de transação temporário (acess\_token) que é utilizado nas solicitações dos métodos do Gateway. O token de transação temporário tem um tempo de expiração em segundos (expires\_in), uma vez expirado, é necessário solicitar a autenticação novamente.

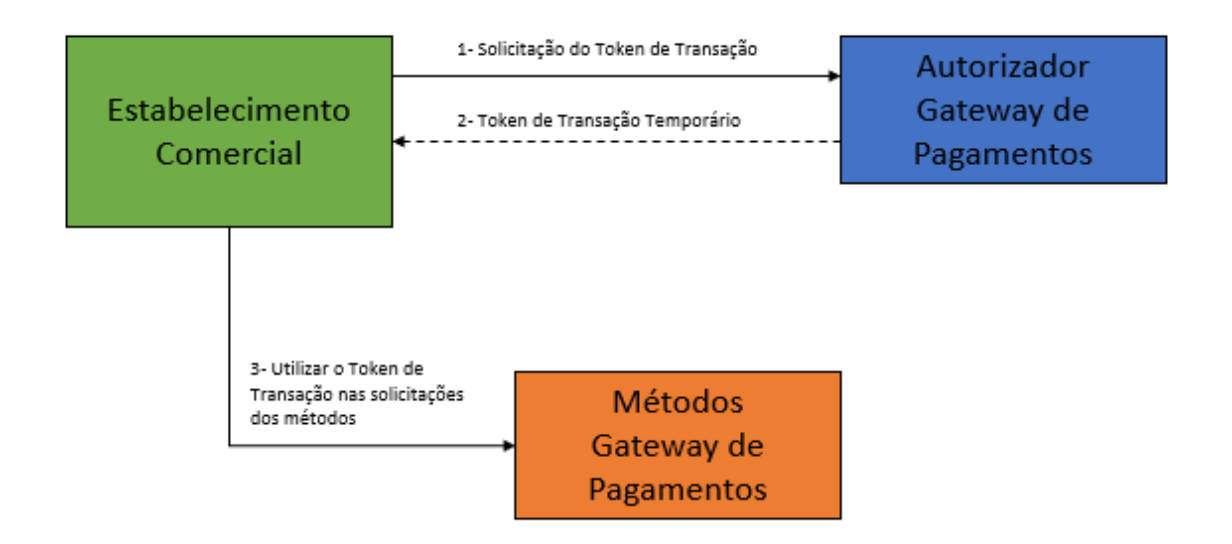

Exemplo de Solicitação:

Header:

Authorization:

Basic: OjYxNzVCMDZEQkQ2RTQzQjdCMDFGODgxMTAxN0E4NDM0N0VDRkRCNDUwRjVEM= Content-Type: application/x-www-form-urlencoded

Request/Body: grant\_type: client\_credentials

Exemplo de Resposta:

{

```
 "access_token":
```
"eyJhbGciOiJIUzI1NiIsInR5cCI6IkpXVCJ9.eyJhdWQiOlsib2F1dGgyLXJlc291cmNlIl0sInNjb3BlIjpbInJ vbGVfbWFuYWdlciJdLCJleHAiOjE1NTMyNjg1OTcsImp0aSI6IjYwYWRiNDM1LTE4NmQtNDQwYy1hN

```
DE0LWQ4MTRkZjg2ZTUyNyIsImNsaWVudF9pZCI6ImNmMDk4ZjE5LTMzODgtMTFlOS1hZDhkLTQx
MWZkN2Q4YjgwZiJ9.myNkO5GtBbBX4QPUPU8JBOx_uTyLSGs-H3Az4Tt0WAY",
   "token_type": "bearer",
   "expires_in": 838,
   "scope": "role_manager",
   "jti": "60adb435-186d-440c-a414-d814df86e527"
}
```
## <span id="page-4-0"></span>**Solicitar Autorização com Análise de Risco**

A análise de risco é processo de verificação de confiabilidade da transação antes da consolidação de uma venda, dessa forma, envolve 3 passos que seriam: Pré-autorização, Análise de Fraude e Captura.

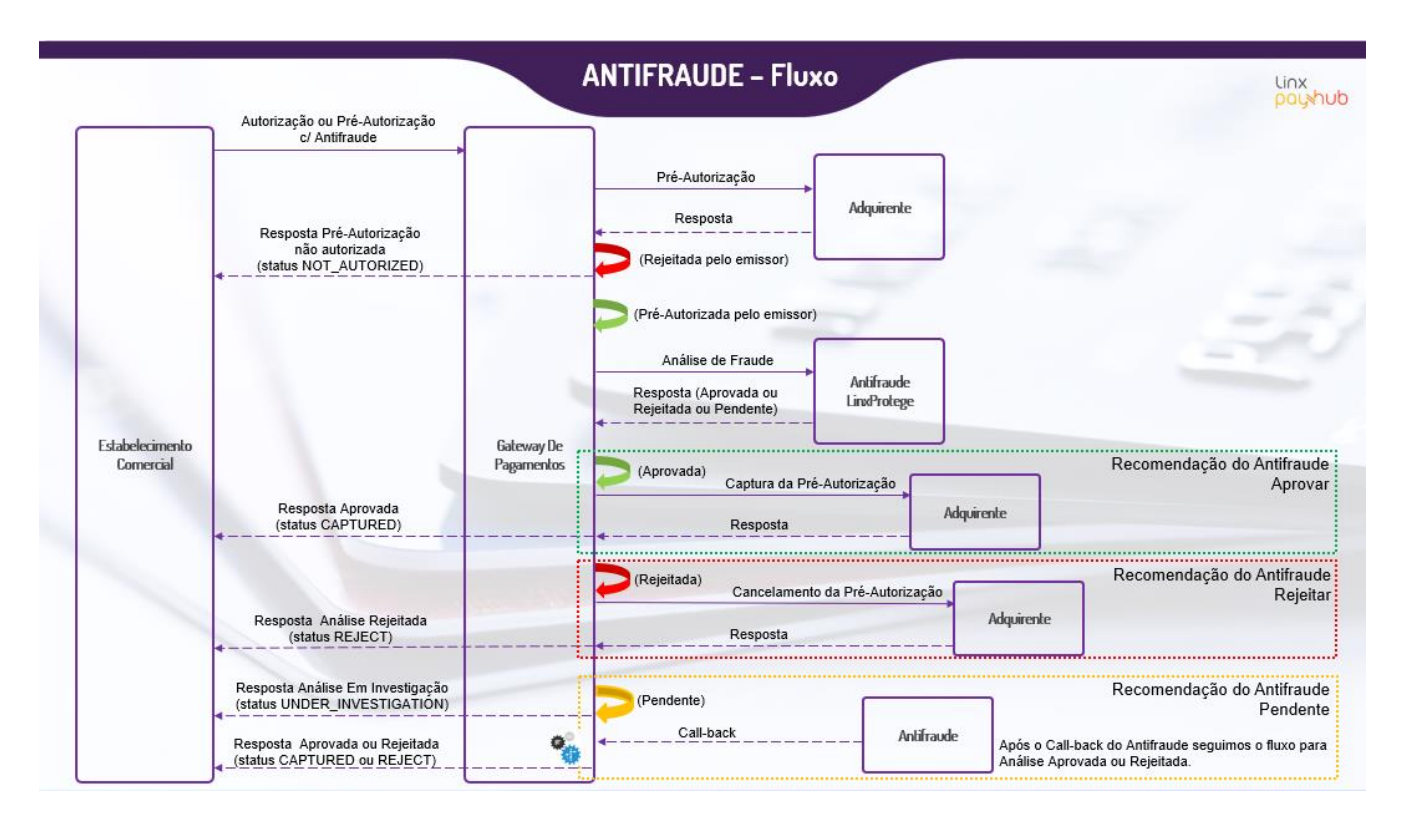

Para utilizar esse método é feita uma requisição POST para a url /v3/sales

#### **Solicitação**

#### Parâmetros:

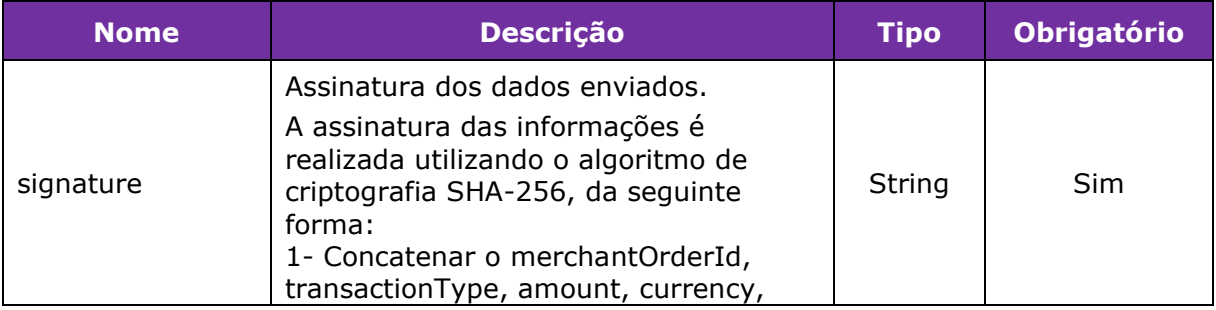

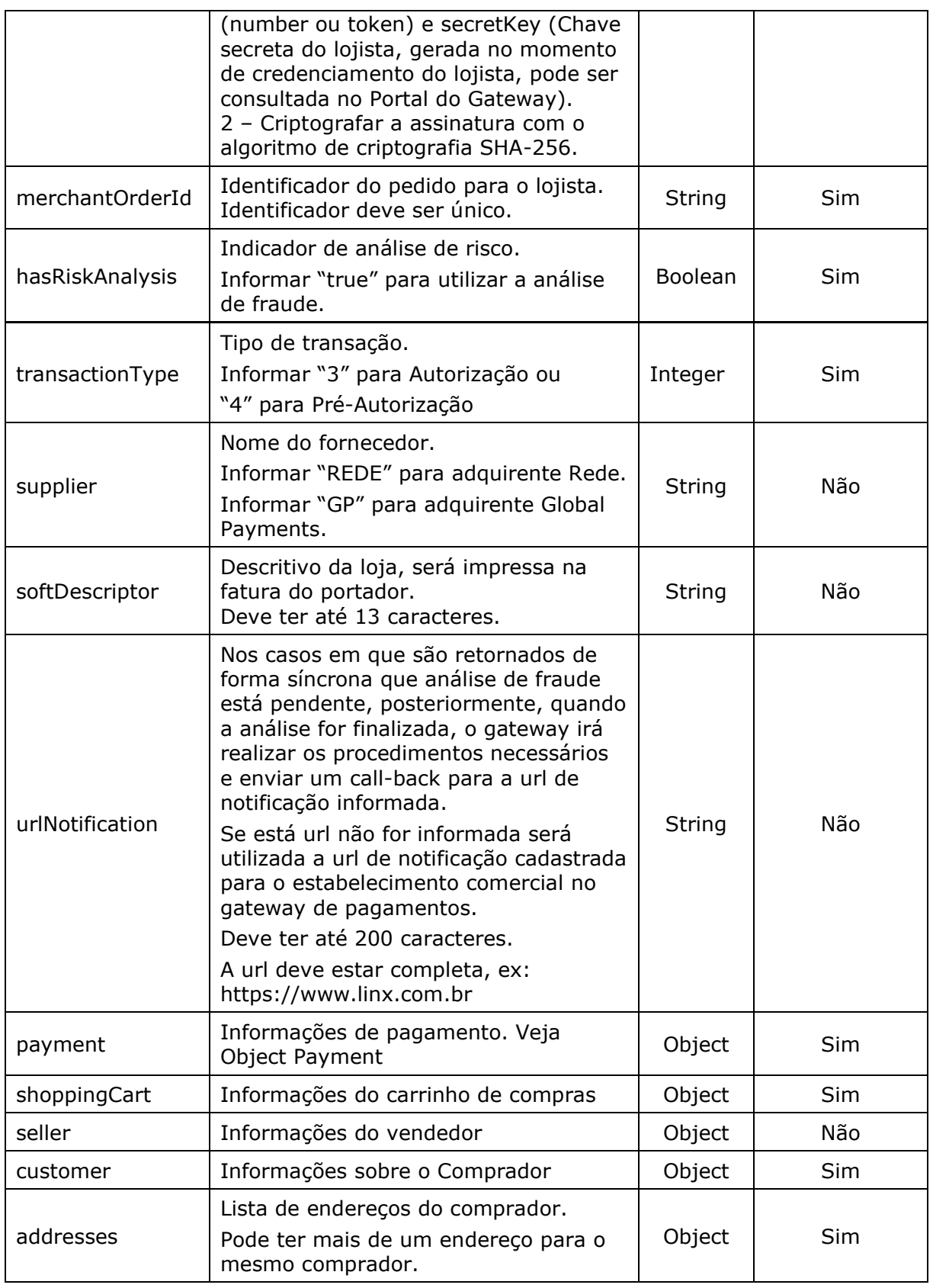

*Exemplo de preenchimento do parâmetro signature com número do cartão*

signature = merchantOrderId + transactionType + amount + currency + number + secretKey

 $signature = 200 + 3 + 100 + BRL + 4545123456789879 + 6CBEB84726D46FB4$ 

```
signature = 2003100BRL45451234567898796CBEB84726D46FB4
signature (SHA-256) = 
533CD526B9204FEC0751F72B88D1F9E73D727110D07CF052FDCDC9B5837AB041
```
*Exemplo de preenchimento do parâmetro signature com token do cartão* signature = merchantOrderId + transactionType + amount + currency + token + secretKey  $signature = 200 + 3 + 100 + BRL + 4396942121478998 + 6CBEB84726D46FB4$ signature = 2003100BRL43969421214789986CBEB84726D46FB4 signature (SHA-256) = 7C639870E505748EC951A442CDAD29C832A3794968D75F62FC143FD9275D3201

#### *Object Payment*:

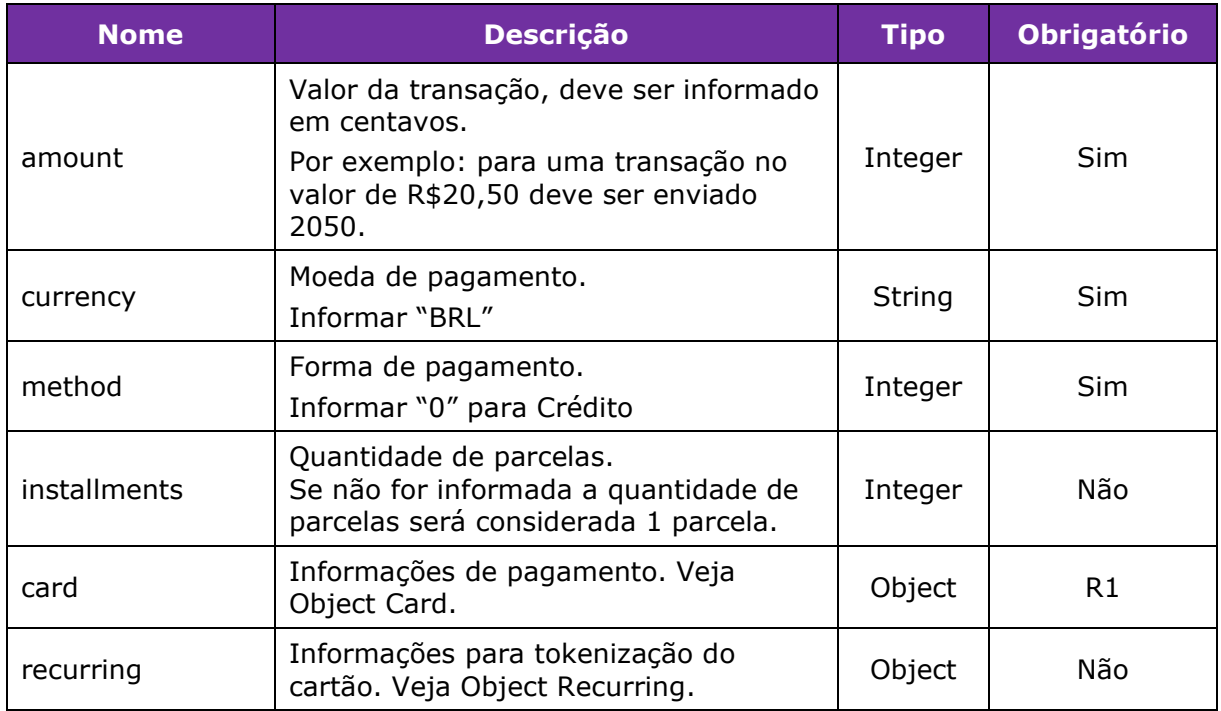

*R1 – Para Compras com 1 Clique onde o cartão já foi tokenizado em uma transação anterior, o envio do Object Card é opcional.*

#### *Object Card*:

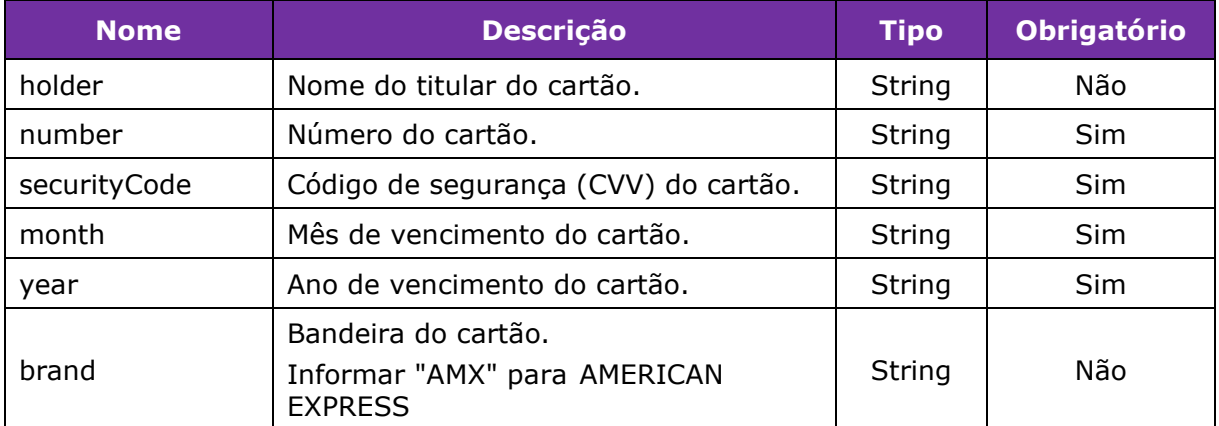

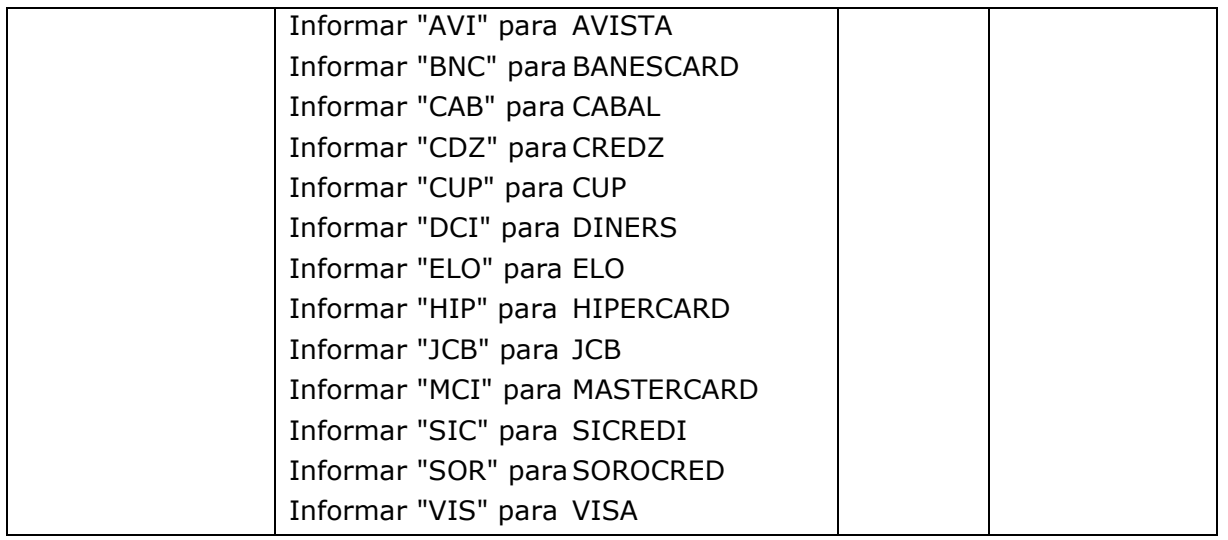

#### *Object Recurring - Compra com 1 Clique*:

Este recurso permite o armazenamento seguro de dados sensíveis de cartão de crédito. Estes dados são transformados em um código criptografado chamado de "token", que poderá ser armazenado em banco de dados.

Na primeira transação devem ser enviados os parâmetros do Object Card, informar "isRecurring" como o valor "true" e armazenar o "token" do cartão retornado na resposta do método.

Nas próximas transações já não é mais necessário o Object Card, basta informar "isRecurring" como o valor "true" e "token" com o token do cartão obtido anteriormente.

Esta funcionalidade permite que o lojista faça uso do recurso "Compra com 1 clique", sempre preservando a integridade e a confidencialidade das informações.

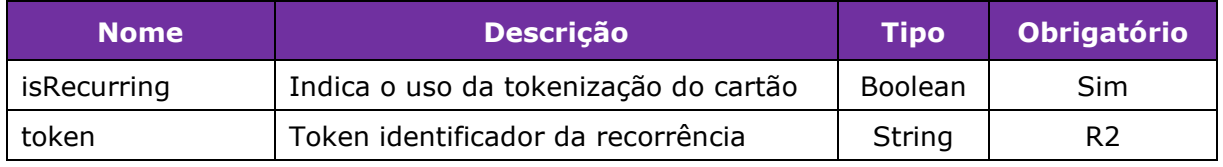

R2 – Obrigatório somente após a primeira transação.

#### *Object Shopping Cart – Informações do Carrinho de Compras*

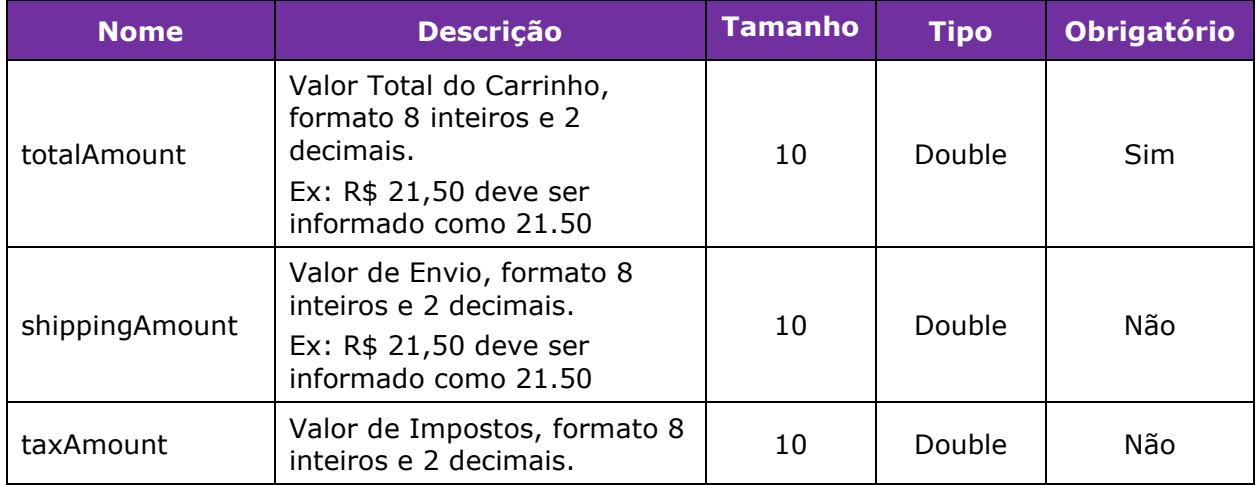

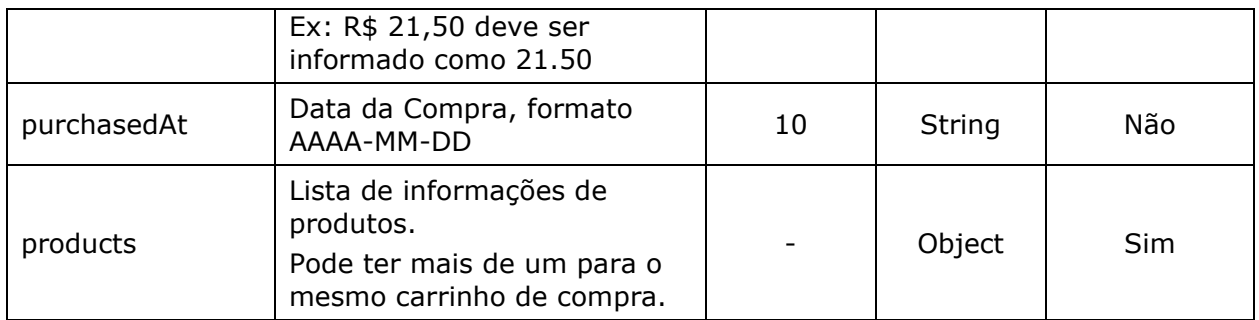

#### *List Products – Lista de Produtos*

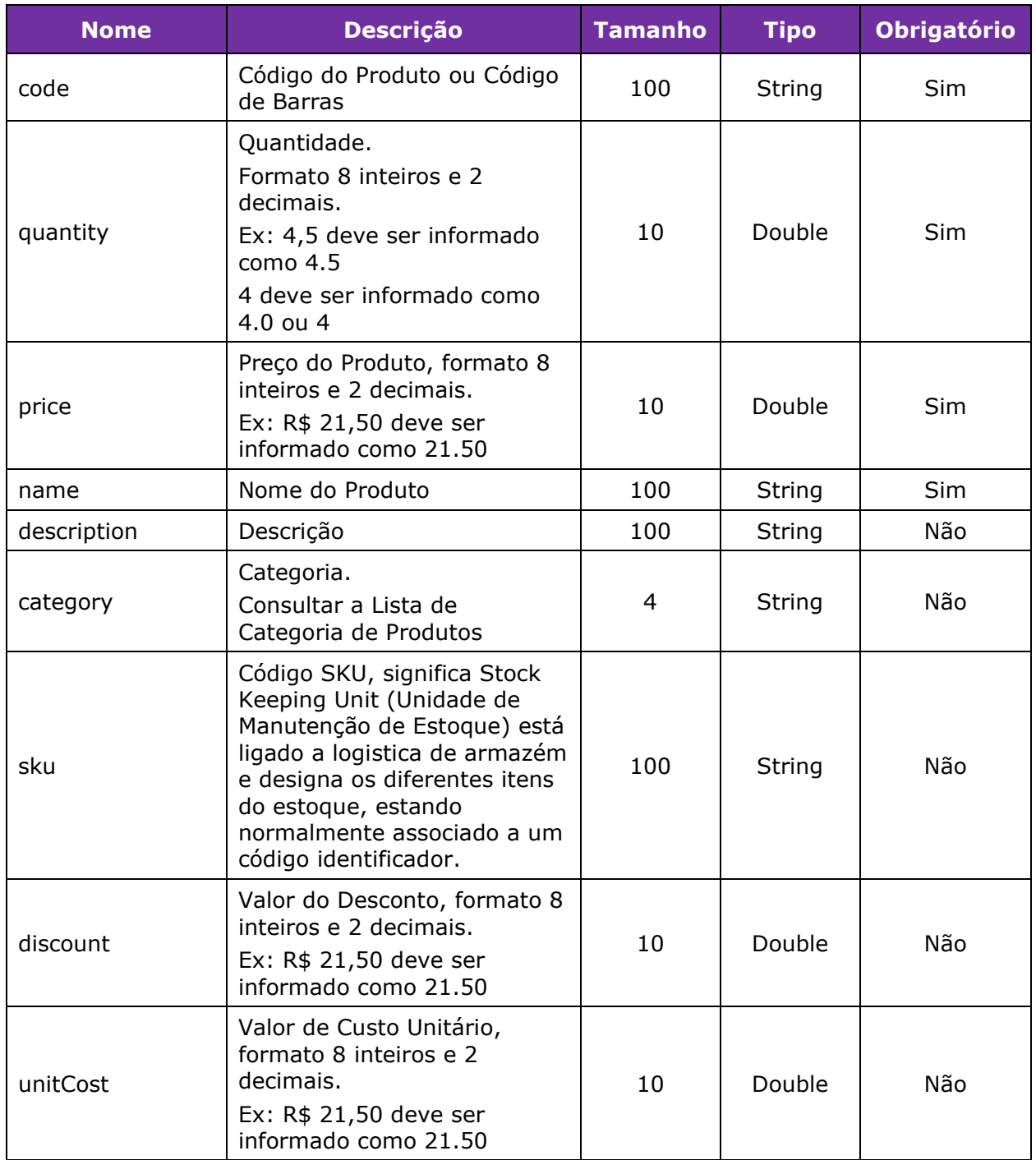

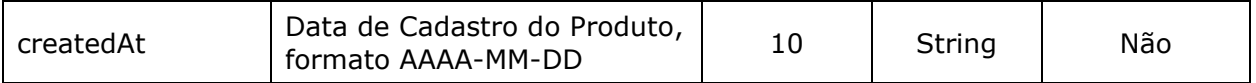

### *Object Seller – Informações do Vendedor*

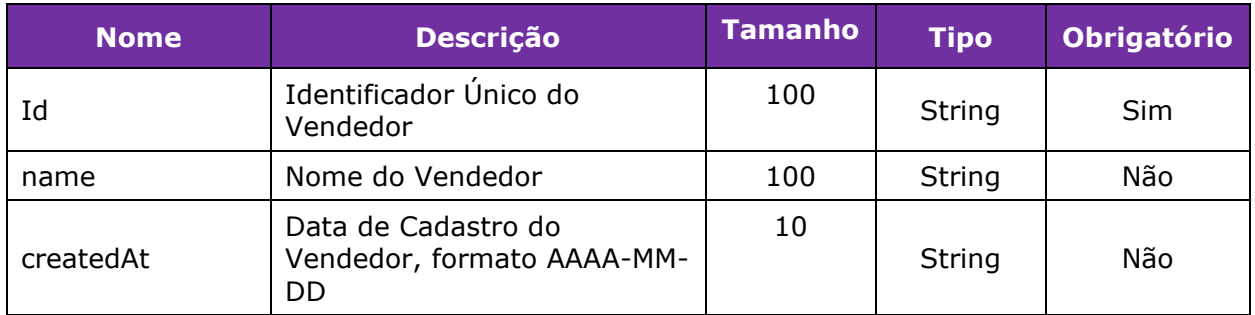

#### *Object Customer – Informações sobre o Comprador*

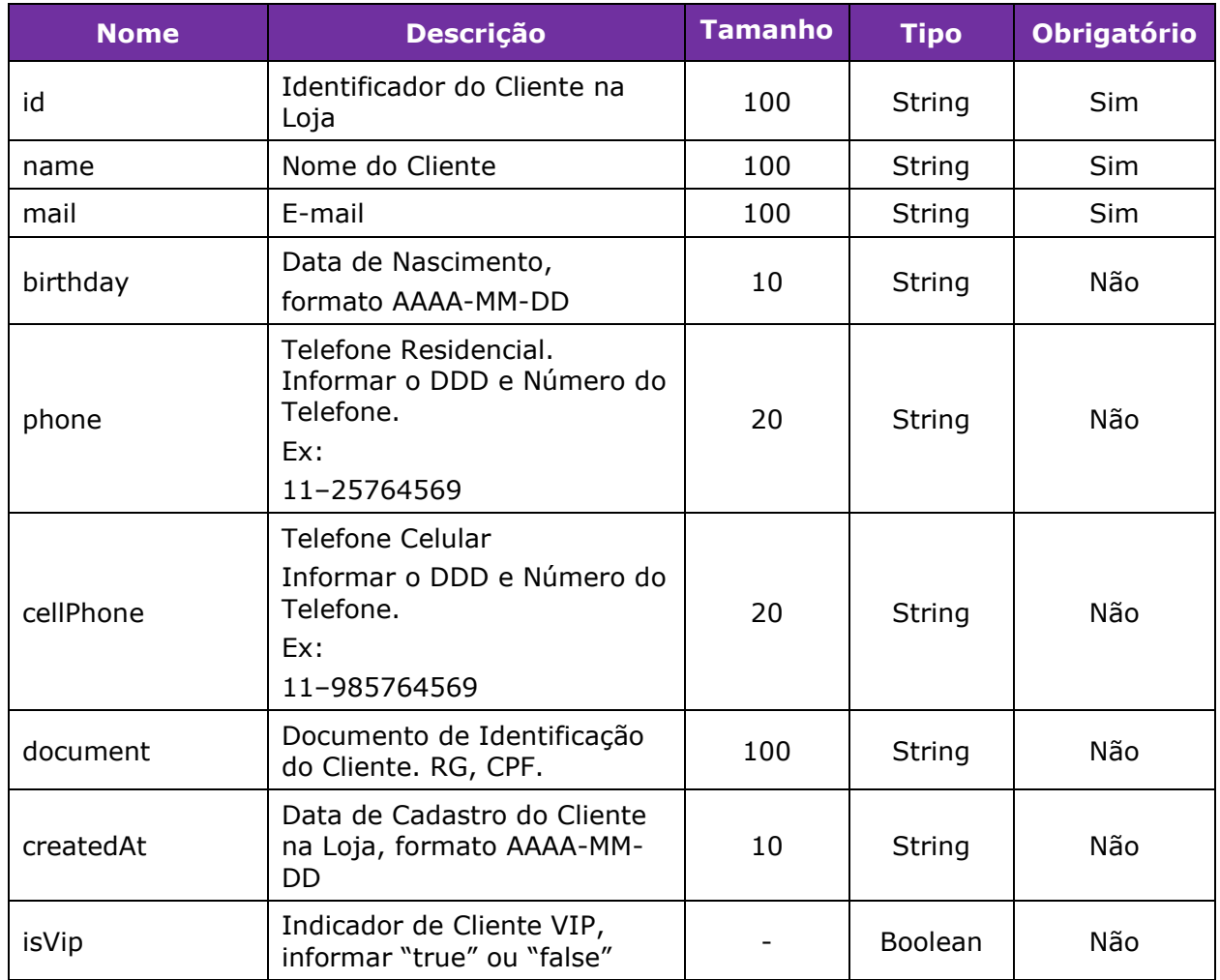

#### *List Address – Lista dos Endereços do Comprador*

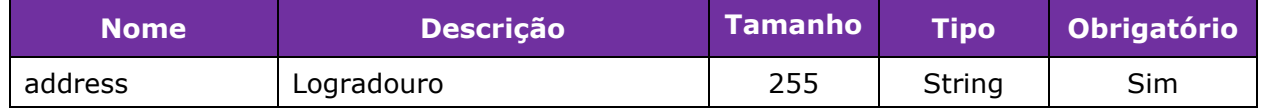

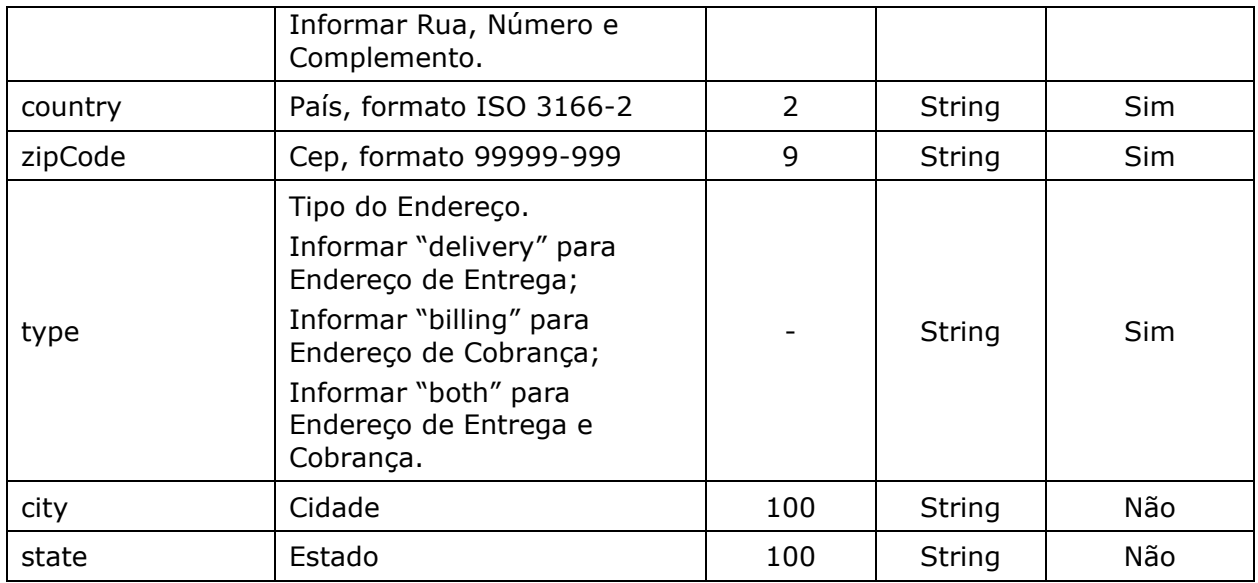

Exemplo de Solicitação de Autorização com Análise de Fraude:

Header:

Authorization:

Bearer

OjYxNzVCMDZEQkQ2RTQzQjdCMDFGODgxMTAxN0E4NDM0N0VDRkRCNDUwRjVEM Content-Type: application/json

```
Body:
```
{

```
 "signature": 
"B649BC2D949BFB03E2F4CEAD7D661CA1A3FA152BB50F43077B2AB9C823C613C2",
  "merchantOrderId": "0008",
  "hasRiskAnalysis": true,
  "transactionType": 3,
  "urlNotification": "https://www.linx.com.br",
  "payment": {
   "amount": 432,
   "currency": "BRL",
   "method": 0,
   "card": {
    "holder": "TESTE",
    "number": "5448280000000007",
    "securityCode": "123",
    "month": "01",
    "year": "2020",
    "brand": "MASTER"
   },
   "recurring": {
```
"isRecurring": true

```
 }
 },
 "shoppingCart": {
  "products": [
   {
     "code": "#001",
     "description": "PRODUTO 01",
     "category": "Test",
     "quantity": 1,
     "price": 2.61,
     "sku": "1",
     "name": "Test",
     "discount": 1,
     "unitCost": 2,
     "createdAt": "2018-11-20 16:44"
   },
   {
     "code": "#002",
     "description": "PRODUTO 02",
     "category": "Test",
     "quantity": 1.5,
     "price": 2,
     "sku": "1",
     "name": "Test",
     "discount": 1,
     "unitCost": 2,
     "createdAt": "2018-11-20 16:44"
   }
  ],
  "totalAmount": "4.20",
  "shippingAmount": 1,
  "taxAmount": 2,
  "purchasedAt": "2018-11-20 16:44",
  "channel": "web"
 },
 "seller": {
  "id": "1",
  "name": "test",
  "createdAt": "2018-11-20 16:44"
 },
 "customer": {
  "name": "Test",
  "birthday": "1993-11-20",
  "mail": "xxxx@hotmail.com",
 "phone": "00000000",
```

```
 "cellPhone": "00000000",
   "id": "01",
   "document": "0000000000",
   "createdAt": "2018-11-20 16:44",
   "isVip": false
  },
  "addresses": [
   {
     "address": "rua test, 001",
     "city": "São Paulo",
     "state": "SP",
     "country": "BR",
     "zipCode": "00000000",
     "type": "both"
   }
  ]
}
```
#### **Resposta**

Exemplo de Resposta com Análise de Fraude Aprovada e Autorização com Sucesso:

```
{
   "data": {
      "signature": 
"B68100A66544B4E1ACD637358493CD3021BA45F21BC771B6DA139284A57AA234",
      "requestId": 
"F43971BDCACBC87C41E66EAAC0F4BAA0898464CA63F579CAD760C8419629627B",
      "merchantOrderId": "0009",
      "pan": "544828******0007",
      "amount": 432,
      "installments": 1,
      "currency": "BRL",
      "status": "PROCESSED",
      "lastTransactionStatus": "CAPTURED",
      "transactions": [
         {
           "type": "payer",
           "status": "CAPTURED",
           "createdAt": "02-12-2019 18:24:46 BRT",
           "supplierName": "REDE",
           "installments": 1,
           "mode": 0,
           "amount": 432,
           "finalizedWithSuccess": true,
           "payerTransactionStatus": "CAPTURED",
           "nsu": "47561247",
           "authorizationCode": "321507",
           "currency": "BRL",
           "country": null,
           "recurring": {
```

```
 "isRecurring": true,
              "token": "4396942121478998",
              "groupId": null
 },
 "cancelledAt": null,
            "returnCodeId": "00",
            "cancelationAmount": null,
            "coupon": ""
         },
         {
            "type": "risk-analysys",
            "status": "RELEASE",
            "createdAt": "02-12-2019 18:24:52 BRT",
            "score": 0.2,
            "recommendation": "RELEASE"
         }
 ],
 "bin": {
         "bin": "544828",
         "brand": "MCI",
         "issuer": null,
         "country": "BRA",
         "product": null,
         "combo": null,
         "funding": null,
         "technology": null
      },
      "terminals": []
   },
   "errors": null
```

```
Exemplo de Resposta com Análise de Fraude Reprovada:
```

```
{
 "data": {
   "signature": 
"7D188D90F3E1129F36AD4D74C7226434F37F6DCD4E94EC19465F564530C8CDCC",
   "requestId": 
"EBFFDE225D1CB51BF569EEAA4339AACC184217F392EC9EDE7E5189362528F239",
   "merchantOrderId": "0010",
   "pan": "544828******0007",
   "amount": 432,
   "installments": 1,
   "currency": "BRL",
   "status": "PROCESSED",
   "lastTransactionStatus": "REJECT",
   "transactions": [
     {
      "type": "payer",
      "status": "CANCELED",
      "createdAt": "02-12-2019 18:29:42 BRT",
      "supplierName": "REDE",
      "installments": 1,
      "mode": 0,
      "amount": 432,
```
}

```
Gateway de Pagamentos linx.com.br 15/21
      "finalizedWithSuccess": false,
      "payerTransactionStatus": "CANCELED",
      "nsu": "431545689",
      "authorizationCode": "445276",
      "currency": "BRL",
      "country": null,
      "recurring": {
       "isRecurring": true,
       "token": "4396942121478998",
       "groupId": null
      },
      "cancelledAt": null,
      "returnCodeId": "00",
      "cancelationAmount": null,
      "coupon": ""
     },
     {
      "type": "risk-analysys",
      "status": "REJECT",
      "createdAt": "02-12-2019 18:29:53 BRT",
      "score": 0.7,
      "recommendation": "REJECT"
     }
   ],
   \overline{\phantom{a}}"bin": {
    "bin": "544828",
     "brand": "MCI",
     "issuer": null,
 "country": "BRA",
 "product": null,
     "combo": null,
     "funding": null,
     "technology": null
   },
   "terminals": []
  },
  "errors": null
}
Exemplo de Resposta com Análise de Fraude em Investigação:
{
 "data": {
   "signature": 
"2F3AD3B641BD649ABBC5C707725DCE850DFE5231CB2CD9D878377B9916FD6C4A",
   "requestId": 
"C679E85CB8D1AC9BF990DFFD5BD2B7B7B419CE6B2D65E6AC84C4E603BC26C6A7",
   "merchantOrderId": "0008",
   "pan": "544828******0007",
   "amount": 432,
   "installments": 1,
   "currency": "BRL",
 "status": "PROCESSED",
 "lastTransactionStatus": "UNDER_INVESTIGATION",
   "transactions": [
     {
```

```
 "type": "payer",
    "status": "PRE_AUTHORIZED",
    "createdAt": "02-12-2019 18:18:33 BRT",
    "supplierName": "REDE",
    "installments": 1,
    "mode": 0,
    "amount": 432,
    "finalizedWithSuccess": true,
    "payerTransactionStatus": "PRE_AUTHORIZED",
    "nsu": "167682934",
    "authorizationCode": "941536",
    "currency": "BRL",
    "country": null,
    "recurring": {
      "isRecurring": true,
      "token": "4396942121478998",
      "groupId": null
    },
    "cancelledAt": null,
    "returnCodeId": "00",
    "cancelationAmount": null,
    "coupon": ""
   },
   {
    "type": "risk-analysys",
    "status": "HOLD",
    "createdAt": "02-12-2019 18:18:51 BRT",
    "score": 0.32,
    "recommendation": "HOLD"
   }
 ],
  "bin": {
   "bin": "544828",
   "brand": "MCI",
   "issuer": null,
   "country": "BRA",
   "product": null,
   "combo": null,
   "funding": null,
   "technology": null
 },
 "terminals": []
 "errors": null
```
## <span id="page-15-0"></span>**Notificação de Status da Transação**

Possibilita disparar notificação para o estabelecimento comercial quando o status da transação é atualizado mediante retorno de uma análise de fraude pendente/em investigação, desde que, seja enviado pelo estabelecimento comercial a Url de Notificações ou esteja cadastrada no gateway de pagamentos. Os dados enviados, seguem a mesma estrutura da resposta do método Consultar Transação por Número de Pedido.

},

}

## <span id="page-16-0"></span>**Códigos de Retorno Emissor**

O E-commerce deve estar preparado para receber e identificar os seguintes códigos:

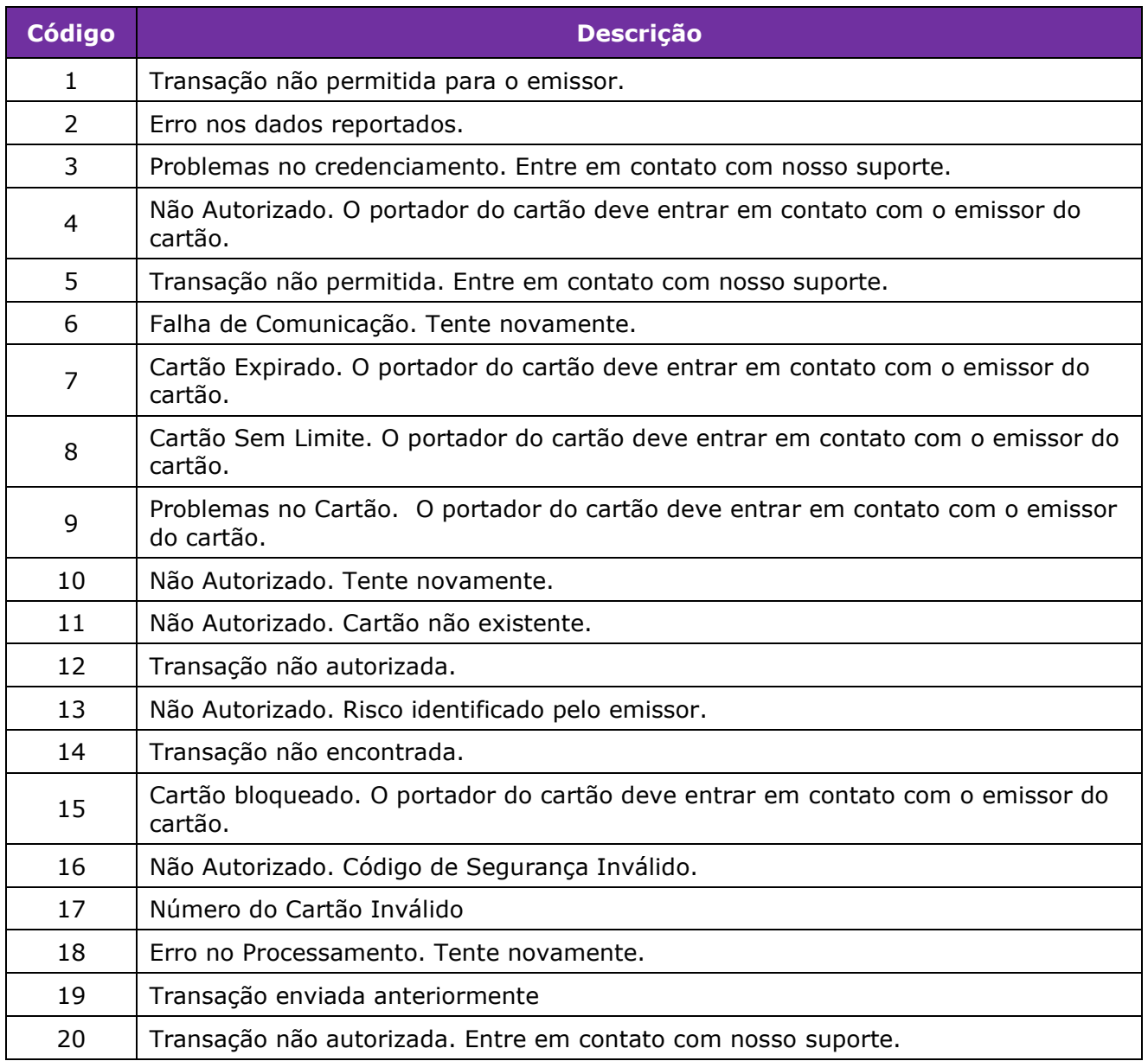

## <span id="page-16-1"></span>**Situações (Status) do Pedido**

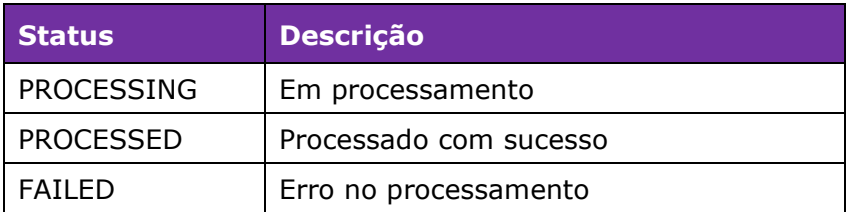

## <span id="page-17-0"></span>**Situações (Status) da Transação**

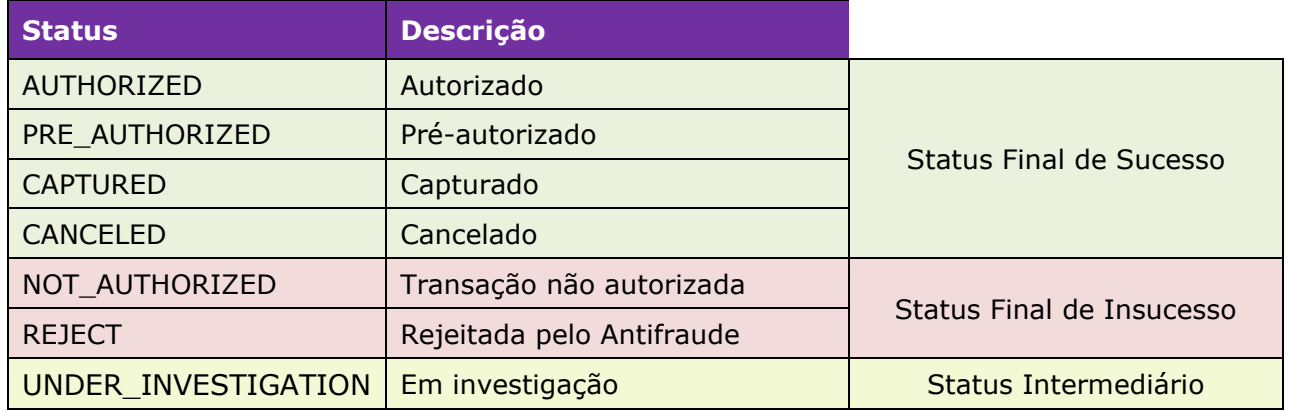

### <span id="page-17-1"></span>**Códigos de Erro HTTP**

O E-commerce deve estar preparado para receber os seguintes erros do protocolo HTTP:

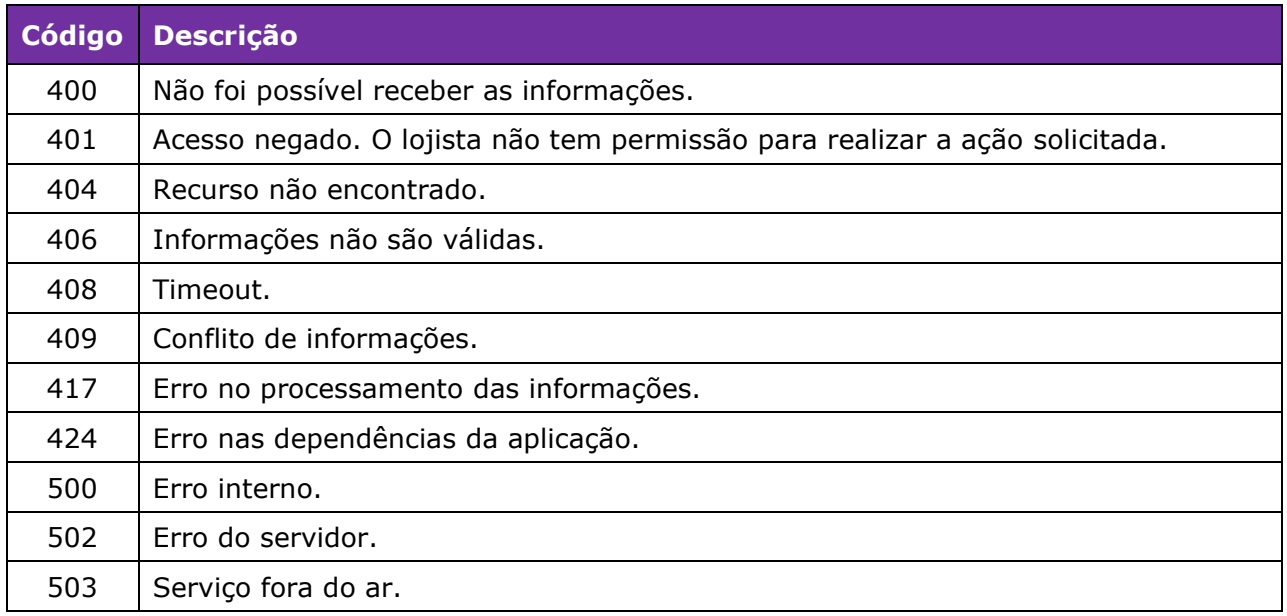

### <span id="page-17-2"></span>**Como fazer seus testes**

O cadastro de um estabelecimento deve ser solicitado para a equipe do Gateway de Pagamentos – Área P&D

#### **Cartões de testes – Linx Pay**

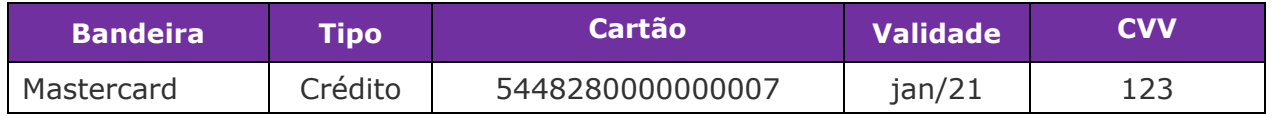

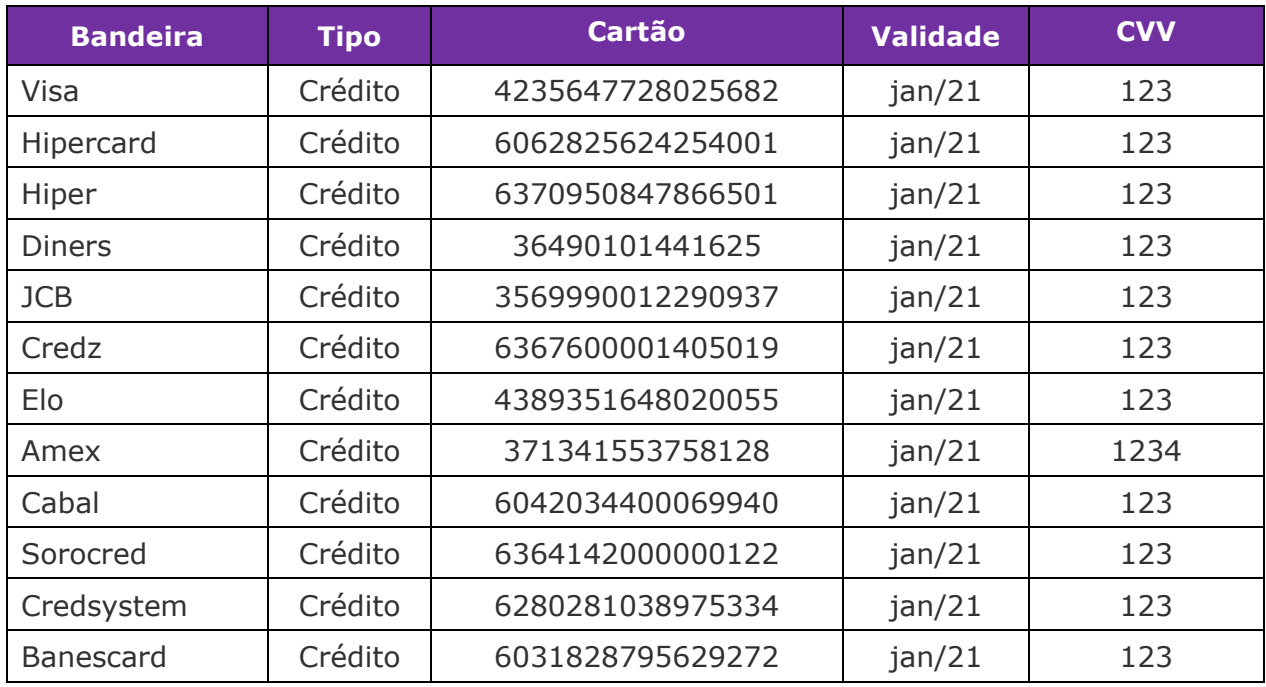

#### **Análise de Fraude LinxProtege**

A resposta de análise de fraude varia de acordo com os centavos do valor da somatória dos itens do pedido (totalAmount).

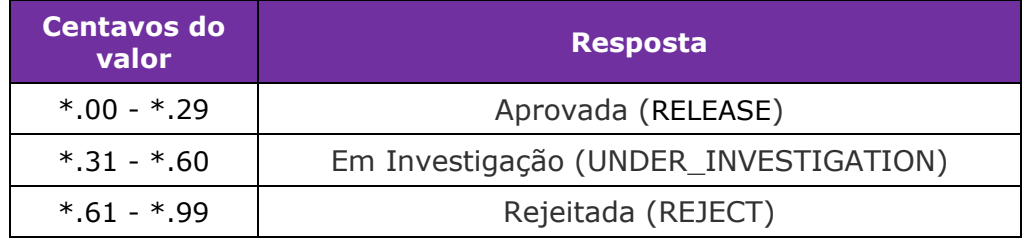

#### **Transação Não Autorizada**

Para simular uma transação não autorizada, o valor da transação deve ser:

R\$ 1,18 – Cartão Bloqueado (cod. 15)

R\$ 1,11 – Cartão sem Limite (cod. 8)

R\$ 1,05 – Problemas no Cartão (cod. 9)

## <span id="page-18-0"></span>**Ambientes**

Tipo de Ambiente - URL Testes - [https://gateway-sandbox.linx.com.br](https://gateway-sandbox.linx.com.br/) Produção - [https://gateway.linx.com.br](https://gateway.linx.com.br/)

## <span id="page-19-0"></span>**Controle de Revisão**

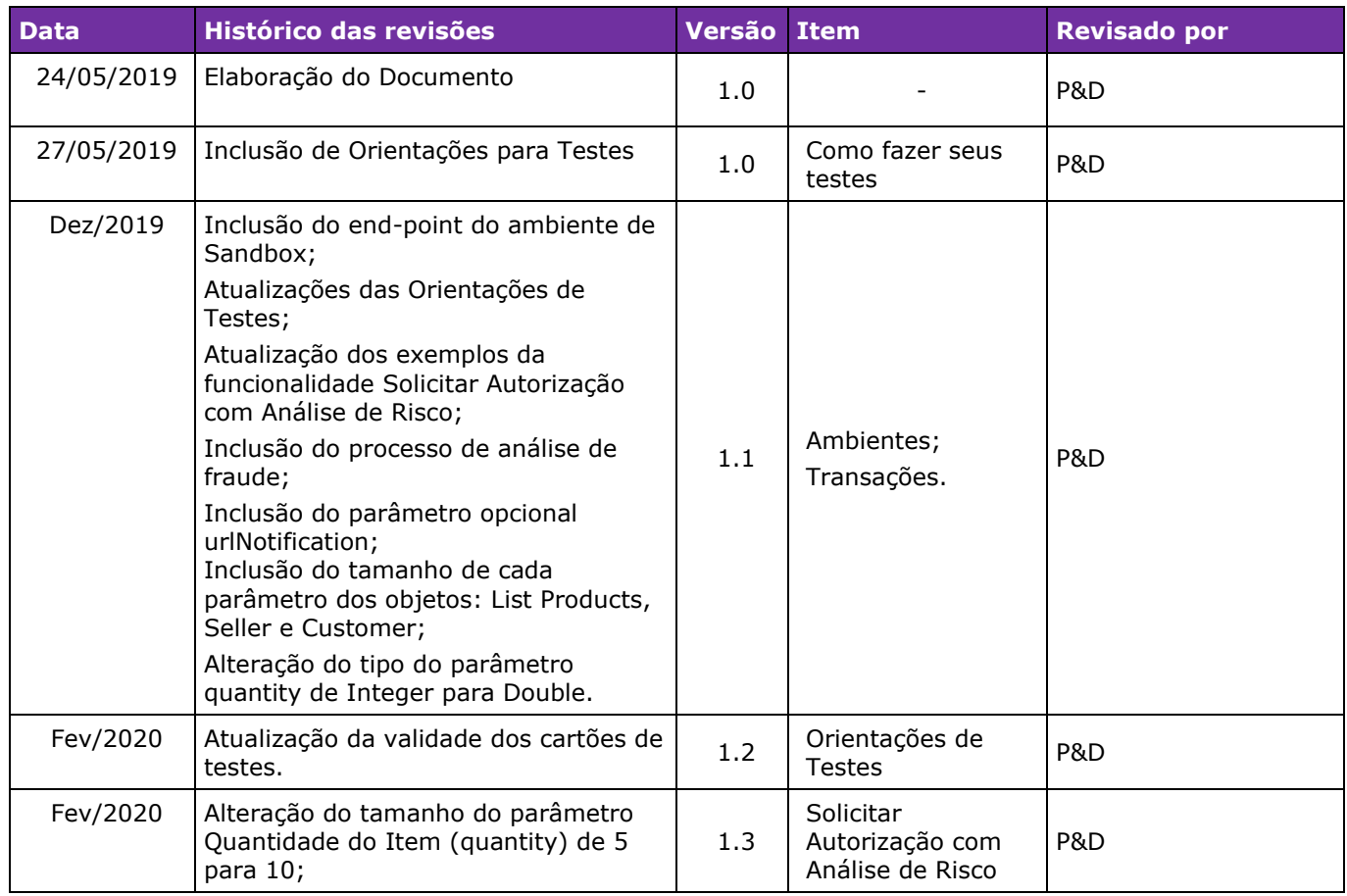

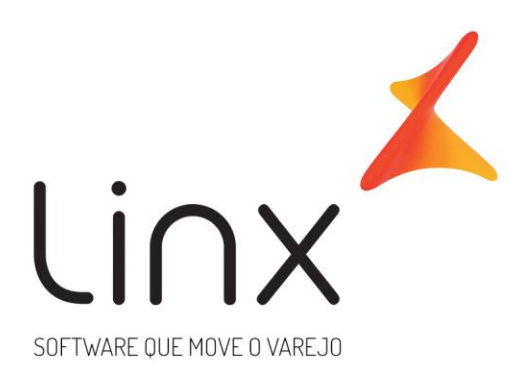

# 0800 701 5607 linx.com.br

Visite nossas páginas nas mídias sociais:

F D In D O

**Gateway de Pagamentos linx.com.br <sup>21</sup>**